## 瀏覽器 **Chrome** 看到的 **PDF** 文件怎麼有怪怪的標題?

在 Chrome 瀏覽器開啟 PDF 檔案時,左上角會顯示該 PDF 檔的「標題」,有時候會看到一些 怪怪的或是不符合內容的標題,如下圖,明明內容很理想,但是標題卻......

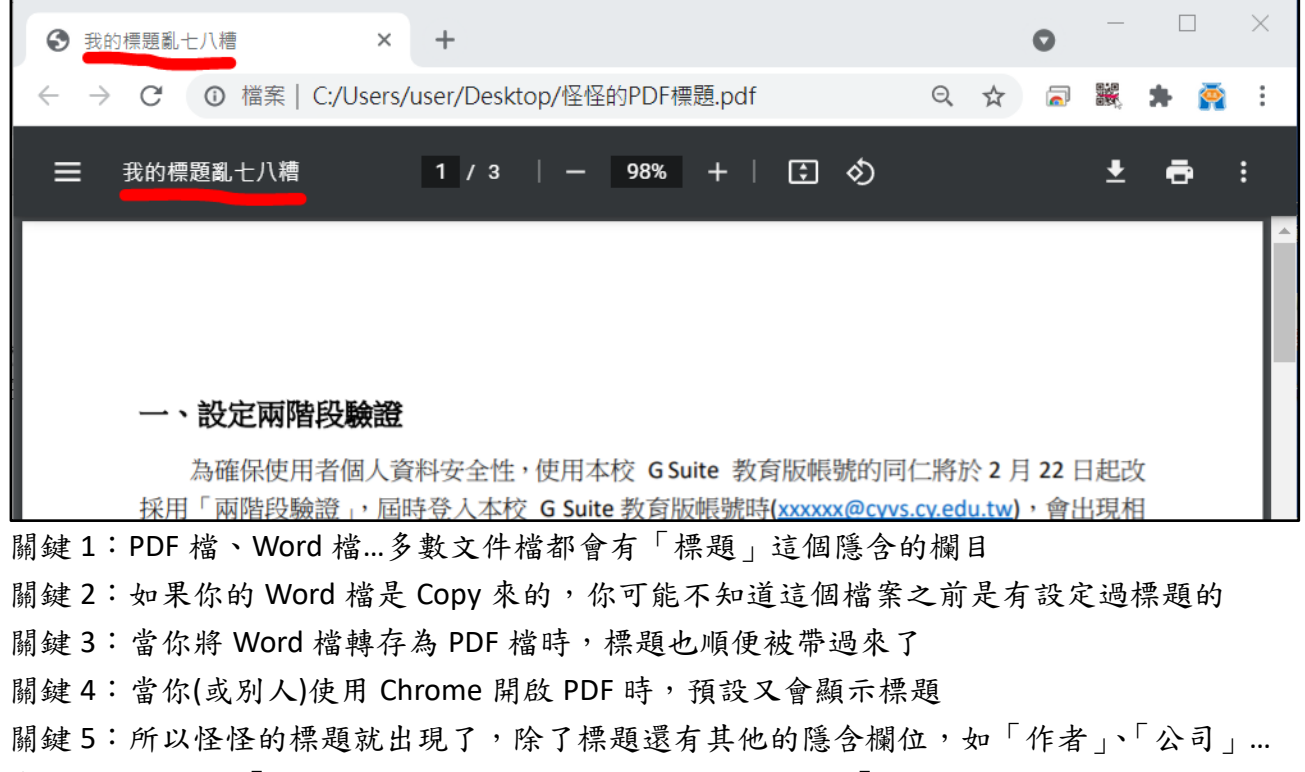

常見:(1)明明是「兩階段驗證」完美的操作說明,標題卻是「不雅文字」,如上圖例 (2)明明是「嘉商的計畫書」,標題卻出現「華商」→原始檔案是從華商分享過來的 (3)明明是「110 年度的紀錄」,標題卻是「九十六年」→這個檔案的年紀不小了…

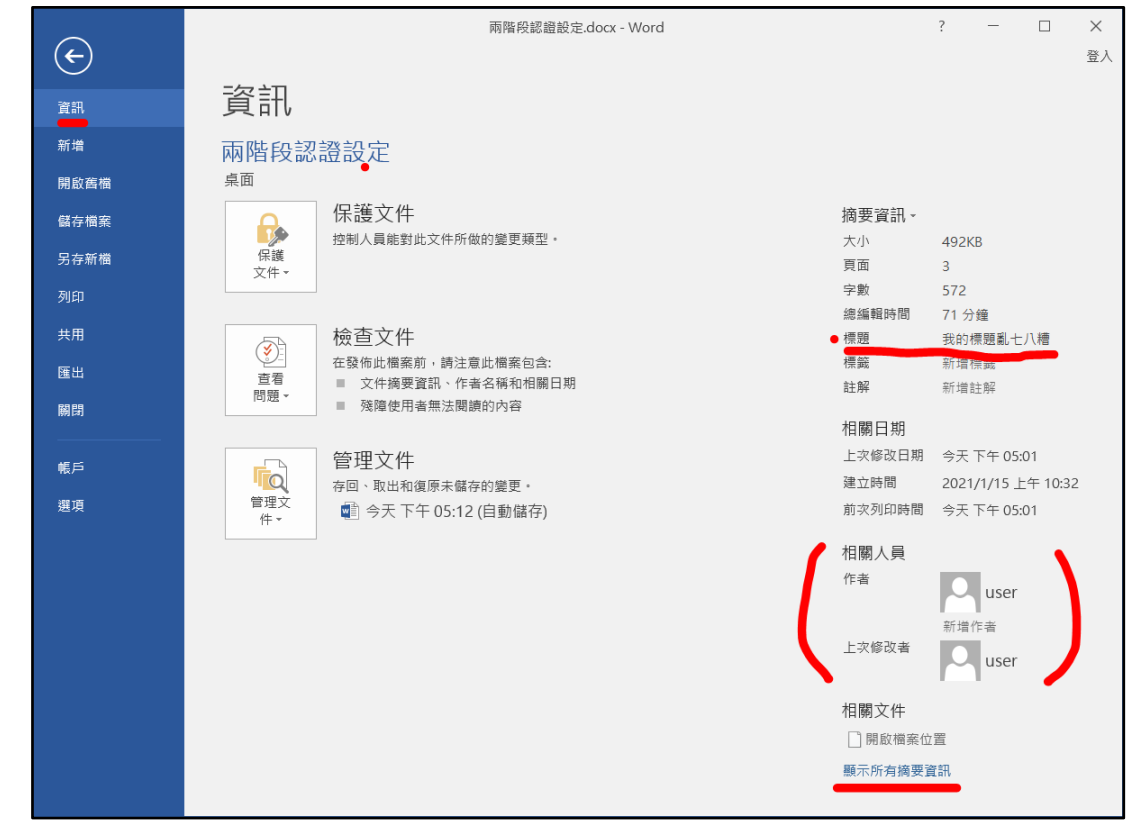

## 檢查:記得到 **Word** 檔**/**左上功能列「檔案」,可以設定**/**修改